## **Anular a tecla da gaveta**

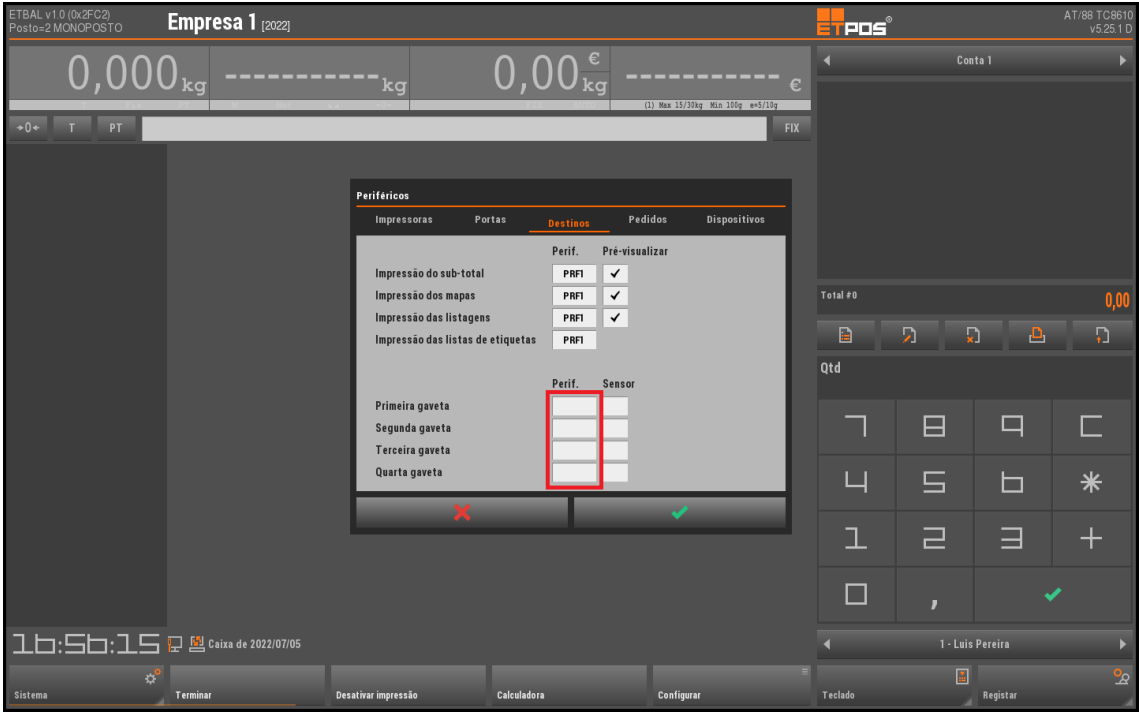

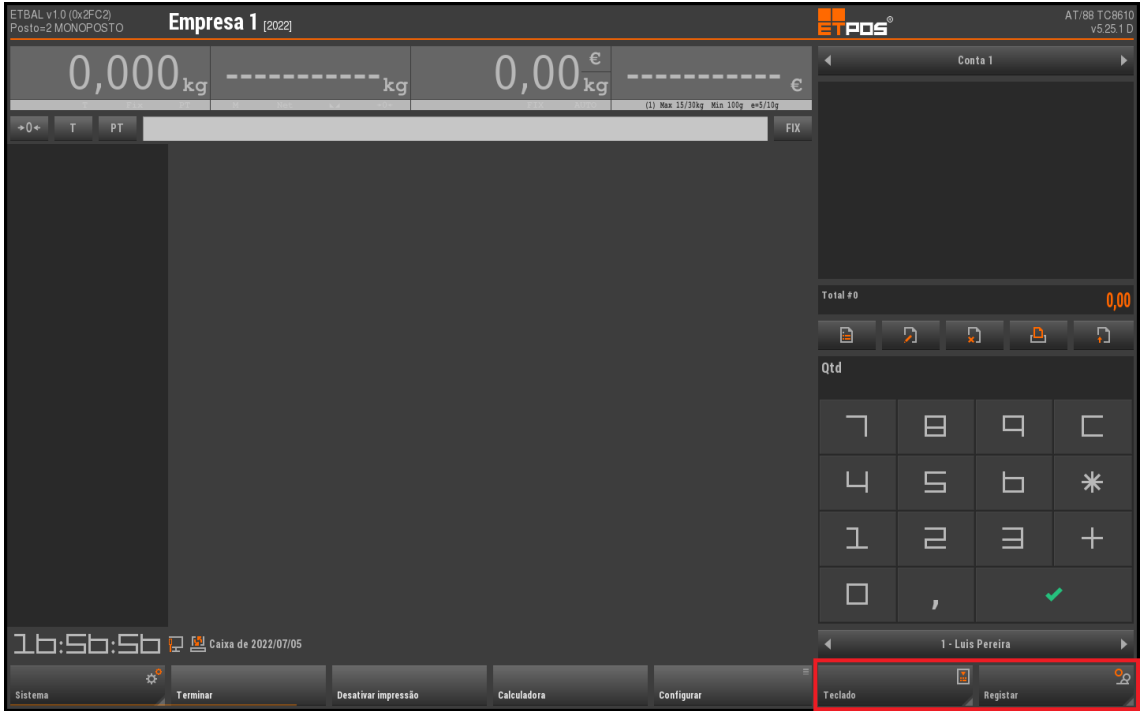

**Nota: Se estiver em terminal, colocar em monoposto e reiniciar depois voltar a colocar em Terminal**